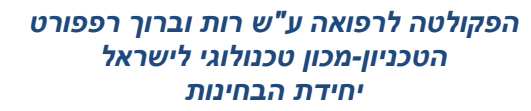

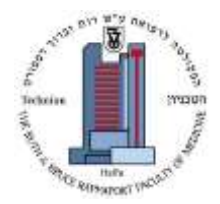

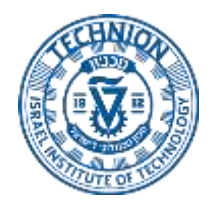

# אותות ומערכות - מועד **ב** תשע"ה 11.9.15

# גרסה מספר 14598325

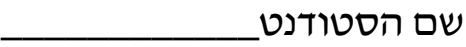

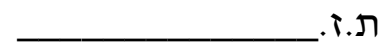

סטודנט/ית יקר/ה,

הבוחן כולל: **20** שאלות

אנא קרא/י את ההוראות <u>לפני </u>שתענה על השאלות:

**קדד את מספר תעודת הזהות שלך משמאל לימין** – ספרה אחת בכל עמודה,

במקום המיועד לכך (המשבצות בצד שמאל למעלה).

- בצד ימין יש למלא את פרטיך בכתב.
- סימון שתי תשובות כנכונות יחשב כשגיאה גם אם אחת מהן נכונה.
- סמן את תשובתך באופן ברור **ובעט כדורי בלבד** על ידי סימון **.**
- **בכל מקרה של אי התאמה בין טופס הקידוד לסימון בשאלון הבחינה- טופס הקידוד הוא הקובע.**

## **משך הבחינה: שעתיים**

**ביופיזיקה** אעתיק ולא אשתמש באמצעים המנוגדים לטוהר הבחינות בטכניון. אני (שם ומשפחה)  $\pi$ ת.ז.  $\pi$ נבחינה זו, מצהיר/ה כי לא

חתימה \_\_\_\_\_\_\_\_\_\_\_\_\_\_\_\_\_\_ .

### **אותות ומערכות מועד ב' 11.9.15**

- **.1** חשב את מרחק Hamming בין 01001000111 ל- 10110001001?
	- א. 8
	- ב. 10
	- ג. 12
- ד. מרחק Hamming ניועד לחישוב בין שני רצפי ניוקלאוטידים, ואינו מתאים לרצפים הנתונים
	- **.2** מה יהיה הפלט של הפקודה הבאה?

mystring = 'My name is Sarah. I love.. MATLAB! Do you??'; regexp(mystring,'\W\s','split');

- 'My name is Sarah' 'I love.' 'MATLAB' 'Do you??' .א
- 'My name is Sarah.' 'I love..' 'MATLAB!' 'Do you??' .ב
- 'My' 'name' 'is' 'Sarah.' 'I' 'love..' 'MATLAB!' 'Do' 'you??' .ג
	- 'My name is Sarah.' 'I love.' 'MATLAB' 'Do you?' .ד
- 'My' 'name' 'is' 'Sarah' '' 'I' 'love' '' '' 'MATLAB' '' 'Do' 'you' '' '' .ה
- **.3** לחלבון X רצף DNA באורך M. ביצעת השוואה Wunsch-Needleman של הרצף לקבוצה של N רצפים מאותה משפחת חלבונים )כולם באורך M כך שניתן לסדר אותם במטריצה NXM). רצף Y זוהה כרצף בעל ה-alignment הטוב ביותר ל-X( ניקוד של 720(.

איזו מבין הבדיקות הבאות תספק את ההערכה המחמירה ביותר שתוצאת ה-alignment בין X ל-Y מבוססת על רצף בעל דמיון גלובלי נרחב המכיל מידע עשיר )כלומר רצפים ארוכים יחסית של דמיון שאינם חזרתיים(?

- א. השוואה ל-N רצפים של חלבונים באורך M שנבחרו באופן אקראי מתוך מאגר חיצוני
- ב. השוואה ל- N רצפים, שכל אחד מהם נוצר ע"י ערבול של ניוקלאוטידים בתוך כל אחד מ-N הרצפים הנתונים פעם אחת
	- ג. ערבול של הרצף Y, N פעמים והשוואה כל אחד מהרצפים שהתקבלו ל-X
	- ד. ערבול של הרצף Y, P פעמים )N>P )והשוואה כל אחד מהרצפים שהתקבלו ל-X
- **.4** איזה מהמשפטים נכון לגבי הבדל בין אלגוריתם (SW (Waterman-Smith ו-Needleman ? (NW) Wunsch-
	- א. אלגוריתם SW משתמש בטבלה בעלת ערכים חיוביים בלבד, בעוד בטבלה של-אלגוריתם NW ערכים חיוביים ושליליים
- ב. אלגוריתם NW פועל רק על רצפי חומצות אמינו, בעוד אלגוריתם SW פועל גם על רצפי נוקלאוטידים
- ג. אלגוריתם SW יכולים לגלות מספר מסלולים אופטימליים לעימוד בעוד שב-NW רק אחד
- ד. אלגוריתם SW מבוצע באמצעות תכנות דינמי בעוד NW מבוצע באמצעות רקורסיה
	- **.5** במעבדת מחקר משווים בין רצפים של חלבוני HLA של תורמים לרצף החלבון אצל החולה הזקוק להשתלה. יום אחד, החליטו במעבדה לשנות את שיטת הניקוד ל-alignment, עבור הארכה (אך לא התחלה) של gap. בעוד שלפני השינוי התשלום ל- gap היה 2- עכשיו אותה התאמה מעניקה ניקוד של .-1

בכדי לזהות את התורם בעל הרצף עם ההתאמה הטובה ביותר, מה נכון?

- א. יש לחשב את כל המרחקים מחדש לכל הרצפים
- ב. הניקוד ישתנה אך ורק אצל אותם תורמים שכבר יש להם gap ב-alignment
- ג. זהות התורם הטוב ביותר לא תשתנה באם לא היה לו gap ב- alignment עם רצף המושתל
- ד. בכדי שזהות התורם תשתנה, מספר ה- gaps שיתווספו לרצף המדורג שני, צריכה להצטמק לכמחצית מההפרש בין תוצאות ה- alignment שלהם

**.6** לחלבון X רצף DNA באורך M. ביצעת השוואה Wunsch-Needleman של הרצף לקבוצת של N רצפים כולם ממשפחת חלבונים Z. תוצאת החישוב הינה התפלגות של תוצאות ה alignments עם ממוצע של2.3- ומקסימום של ,4.7 וזאת לאחר תיקון סטטיסטי לאורכי הרצפים השונים. תרצה לחשב את ההסתברות שחלבון X הוא חבר במשפחה שאליה ביצעת את ההשוואה )לצרכי השאלה, השתייכות חלבון X למשפחת חלבונים נקבעת על סמך ממוצע התפלגות הדמיון לרצפים הנבדקים(.

איזו מבין הבדיקות הבאות תהיה הנכונה ביותר לביצוע ?

- א. שליפה של N רצפי חלבונים מתוך מאגר חיצוני, השוואתם ל-X( כולל תיקון סטטיסטי לאורד) ולקיחת הממוצע של N ההשוואות. חזרה על תהליד זה מספר רב של פעמים, והשוואת הממוצעים שהתקבלו ל-תוצאה שהתקבלה מ-Z
	- ב. ערבול של ניוקלאוטידים בתוך כל אחד מ-N הרצפים הנתונים פעם אחת, והשוואתם ל-X ולקיחת הממוצע של N ההשוואות. חזרה על תהליך זה מספר רב של פעמים, והשוואת הממוצעים שהתקבלו ל-תוצאה שהתקבלה מ-Z
- ג. שליפה של N רצפי חלבונים השייכים למשפחת חלבונים אחת מתוך מאגר חיצוני, השוואתם ל-X( כולל תיקון סטטיסטי לאורך( ולקיחת הממוצע של N ההשוואות. חזרה על תהליך זה מספר רב של פעמים )כל פעם תיבחר משפחת חלבונים אחרת(, והשוואת הממוצעים שהתקבלו ל-תוצאה שהתקבלה מ-Z
- ד. שליפה של N רצפי חלבונים מתוך מאגר חיצוני, השוואתם ל-X( כולל תיקון סטטיסטי לאורך( ולקיחת המקסימום של N ההשוואות. חזרה על תהליך זה מספר רב של פעמים, והשוואת הממוצעים שהתקבלו ל-תוצאה שהתקבלה מ-Z
	- **.7** נבצע את השאילתה אשר מוגדרת ע"י המחרוזת הבאה:

'SELECT Donor\_ID,Sequence FROM HLA\_seq, Donor\_Clinical\_stable WHERE Donor\_Clinical\_stable.HLA\_A\_variant = HLA\_seq.Sequence\_ID AND Donor\_Clinical\_stable.BloodGrp = 'O'

מה נקבל?

- א. רשומות המתארות את כל רצפי ה- HLA הקיימים במאגר
- ב. רשומות המתארות את כל רצפי ה- A-HLA הידועים בתורמים מקבוצת דם O הרשומים במאגר
- ג. רשומות המתארות את כל רצפי ה- A-HLA הידועים בתורמים מקבוצת דם O הרשומים במאגר ואת מספר הזהות של תורמים אלו
	- ד. רשומות המתארות את כל רצפי ה- HLA הידועים בתורמים מקבוצת דם O הרשומים במאגר ואת מספר הזהות של תורמים אלו

**.8** בעקבות התפרצות של מגיפה, בודדת חיידק מחולה, וריצפת את ה- DNA שלו. השתמשת בתוכנה המזהה את האזורים ברצף היכולים לקודד לחלבונים, ותרצה לזהות האם אחד מהם מקודד לחלבון בעל חמישה domains functional הידוע שמופיע רק בחיידקים פתוגנים.

צורת ה-Alignment המתאימה ביותר תהיה:

- א. גלובאלית ברמת ה-DNA עם ניקוד מאוד מחמיר לפתיחת מרווחים.
	- ב. לוקאלית (מקומית) ברמת ה-DNA
- ג. גלובאלית ברמת החלבון עם ניקוד מאוד מחמיר לפתיחת מרווחים.
	- ד. לוקאלית ברמת החלבון
	- ה. אין ההעדפה לשימוש באלגוריתם גלובאלי או לוקאל
	- **.9** ניתן לתאר את הדינמיקה של מחלת המלריה ע"י מערכת המשוואות:

 $\dot{h} = (am - c)(1 - h)$  $\dot{m} = (\beta h - d)(1 - m)$ 

)h ו-m פרופורציונליים למספר האנשים והיתושים הנגועים במחלה(

נתון כי למערכת משוואות זו יכולות שתי נקודות שבת: )1,1( בה המחלה ממשיכה להדביק, ונקודה נוספת שלא נטפל בה כעת. חשוב לדעת האם הנקודה )1,1( היא נקודה יציבה או לא.

עבור איזה סט פרמטרים, נקבל כי הנקודה )1,1( יציבה?

 $c = 0.7$   $d = 0.5$   $\alpha = 0.9$   $\beta = 0.7$ א.  $c = 0.7$   $d = 0.5$   $\alpha = 0.9$   $\beta = 0.7$  $c = 0.7$   $d = 0.5$   $\alpha = 0.9$   $\beta = 0.4$ ב.  $c = 0.7$   $d = 0.5$   $\alpha = 0.9$   $\beta = 0.4$  $c = 0.6$   $d = 0.8$   $\alpha = 0.2$   $\beta = 0.4$ ג.  $c = 0.6$   $d = 0.8$   $\alpha = 0.2$   $\beta = 0.4$  $c = 0.6$   $d = 0.5$   $\alpha = 0.2$   $\beta = 0.7$ ד. $c = 0.6$   $d = 0.5$   $\alpha = 0.2$   $\beta = 0.7$ 

**10 .** יש תלות בין אוכלוסיות של טורפים (ציידים) לנטרפים בטבע (לדוגמא ארנבים ושועלים). המודל המתמטי הבא מתאר קירוב של יחסים אלו:

$$
\frac{dx}{dt} = x(a - by)
$$

$$
\frac{dy}{dt} = y(cx - d)
$$

ידוע כי ארבעת הפרמטרים שמופיעים במשוואות הם חיוביים. במשפטים הבאים, הכוונה ב"כמות אינסופית של אוכל" היא שבלי טורפים, אוכלוסיית הנטרפים הייתה גדלה ללא גבול.

איזה מבין המשפטים הבאים נכון ביותר?

- א. x הוא צייד, y הוא נטרף, לנטרף יש כמות מוגבלת של אוכל
- ב. x הוא צייד, y הוא נטרף, לנטרף יש כמות אינסופית של אוכל
	- ג. x הוא נטרף, y הוא צייד, לנטרף יש כמות מוגבלת של אוכל
- ד. x הוא נטרף, y הוא צייד, לנטרף יש כמות אינסופית של אוכל

**11** המודל הבא מתאר את הדינמיקה של מחלת העגבת באוכלוסייה:

$$
\frac{dS}{dt} = -\beta SI + \gamma (N - S - I)
$$

$$
\frac{dI}{dt} = \beta SI - \nu I
$$

כאשר כל הפרמטרים חיוביים.

**.**

מהם עקומי האפס (nullclines) של המערכת?

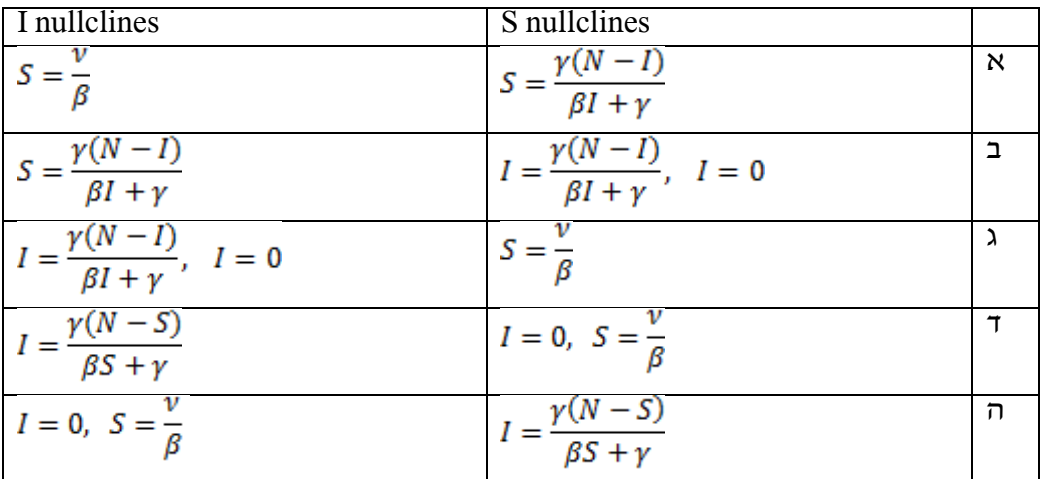

**12 .**

נתון הפתרון הבא:

$$
x(t) = a(1 - e^{bt}) + ce^{bt}
$$

מהם המשוואה הדיפרנציאלית ותנאי ההתחלה המתאימים?

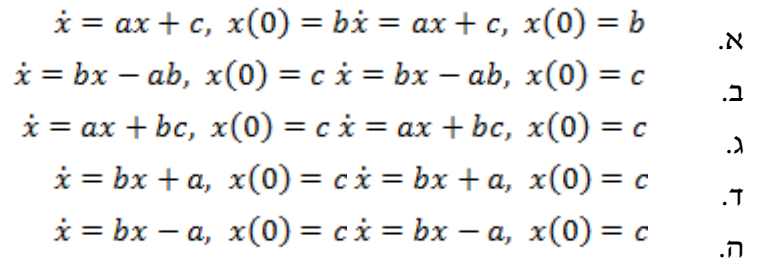

**13** נתונה המערכת הדינמית הבאה:

$$
\dot{x} = \begin{pmatrix} 1 & 6 \\ -8 & -2 \end{pmatrix} x
$$

**.**

 $^{-\mathcal{X}}$ נתונים ארבעה תרשימים, כאשר בכולם משורטט $^{-\mathcal{X}}$  לעומת למען הסר ספק, בC הזרימה היא לעבר ראשית הצירים, ובD הזרימה היא בכיוון ההפוך. איזה מהתרשימים הבאים מתאר את התנהגות המערכת **במרחב הפאזה**?

 $10$ 

5

 $\mathbf 0$ 

 $-5$ 

 $-10$ 

 $10$ 

5

 $\mathbf 0$ 

 $-5$ 

 $-10$ 

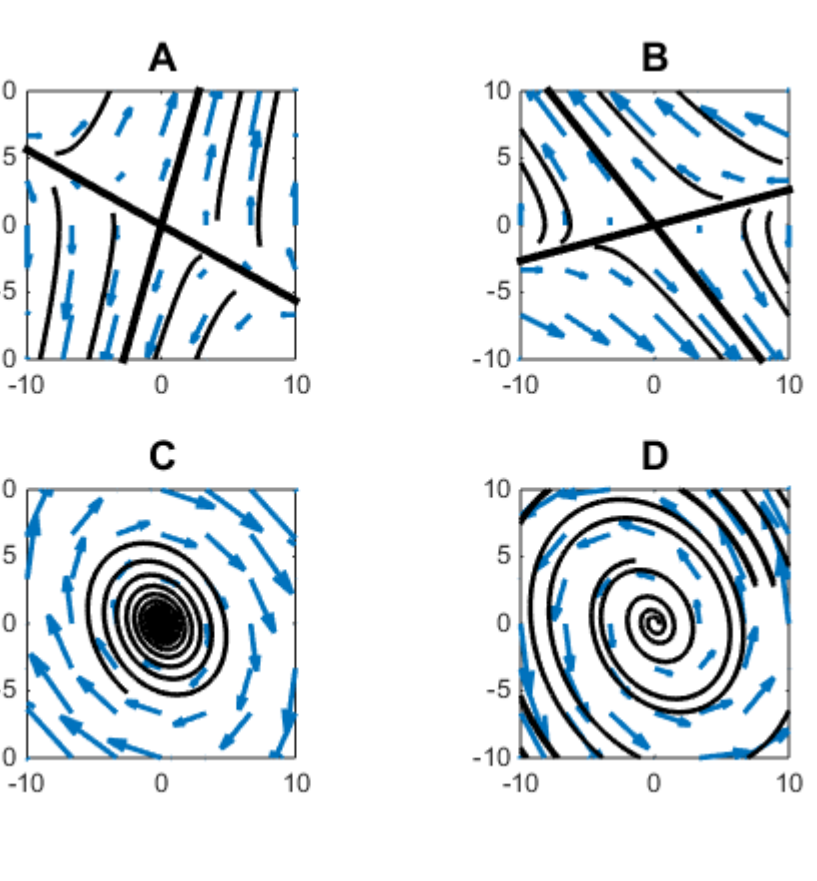

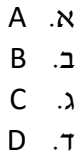

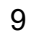

**14** נתונה המערכת הדינמית הבאה:

 $\dot{x} = f(x) + a(t)$ 

**.**

: כאשר הפונקציה  $f(x)$ מתוארת בתרשים הבא

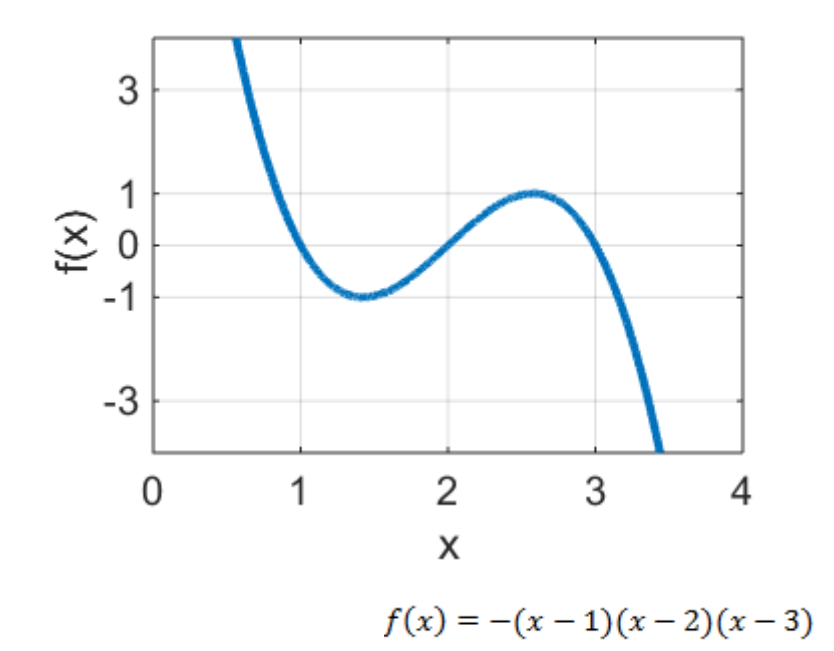

$$
\pi(\tau) = \begin{cases} a(t) & \text{if } t < t \\ 0 & t < t < 10 \\ 2 & 10 < t < 50 \\ 0 & t > 50 \end{cases}
$$

. ובנוסף, הערך של  $\mathrm{X}$  בזמן אפס הוא אפס

 $\colon$ מה יהיה הערך של  $\mathrm{X}$  בזמן 100

א. 0 ב. 1  $\sqrt{2}$ <sup>2</sup>  $2$   $.7$ ה. 3

#### **15** נתון התרשים הבא **במרחב הפאזה**:

**.**

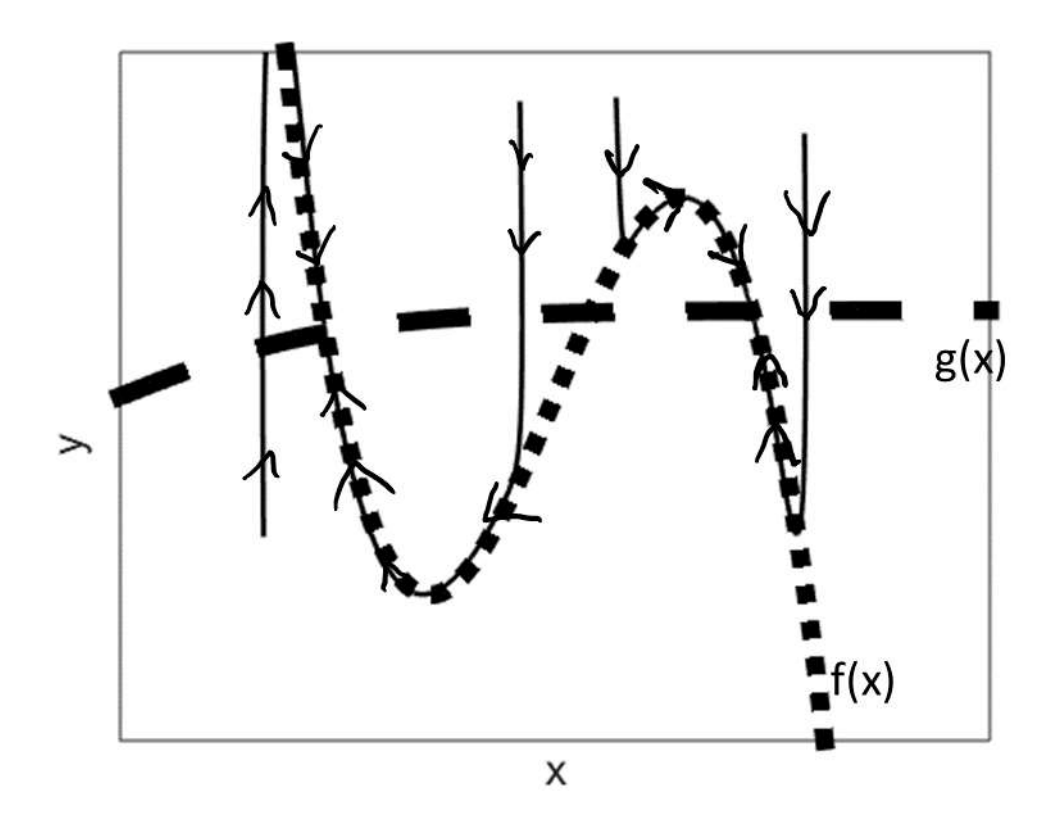

הקווים השחורים עם החצים מייצגים מסלולים שונים. הקווים העבים מייצגים שתי פונקציות של X, כמסומן.

מהן המשוואות שמתארות את הדינמיקה בתרשים זה?

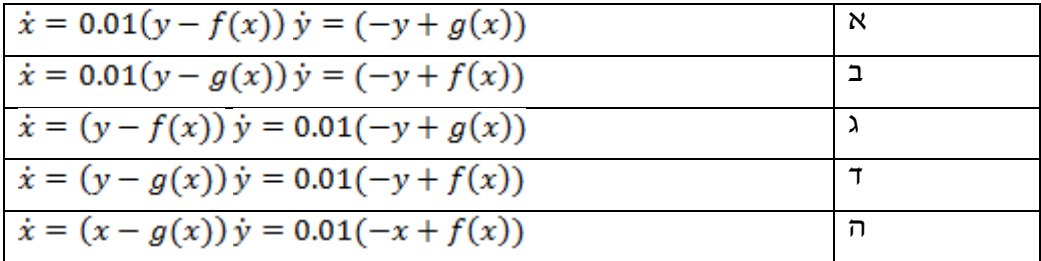

**16** אנו מעוניינים לבצע סימולציה נומרית של המשוואה הבאה:

 $c\dot{x} = ax + b$ 

**.**

איזה קטע קוד נצפה למצוא בתוך הלולאה?

- $x(t) = x(t) + dt^{*} (a^{*}x(t) + b)/c$  .  $x$
- $x(t) = x(t)/c + dt^{*} (a^{*}x(t) + b)$  .
- $x(t) = x(t-1) + dt^{*} (a^{*}x(t-1)/c + b)$  .
- $x(t) = x(t-1)/c + dt^{*} (a^{*}x(t-1) + b)$  .
- $x(t) = x(t-1) + dt^* (a^*x(t-1) + b)/c$  .

#### **שאלות פתוחות - גנומיקה**

- .1 במדגם מיצג נאסף מידע על גובהם של תינוקות הנולדים במחלקת יולדות א' או ב'. שרטט שתי התפלגויות גובה שבמבחן סטטיסטי מסוג T Student( Ttest )ימצא הבדל אבל במבחן המתבסס על רנומזציה לא ימצא הבדל משמעותי בין התפלגות הגובה בין שתי הקבוצות.
- .2 מלא את הטבלה לפי אלגוריתם SW, ומצא את ההתאמה בין שני הרצפים ACTTG ו  $match = 1$ , mismatch = -2,  $\cdot$   $\cdot$ הנח הניקוד:  $C$  or  $A$ TTGC  $gap = -1$

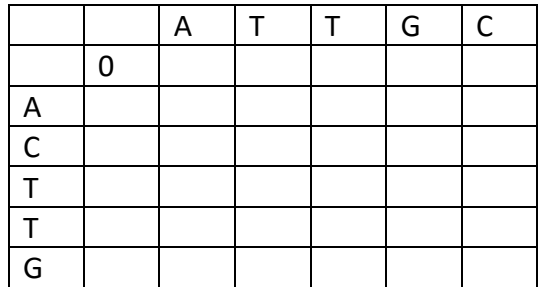

### **שאלות פתוחות – דינמיות**

.1 . נתונה המערכת הדינמית הבאה:

$$
\dot{x} = x + 3y^2 + 5y
$$

$$
\dot{y} = x^3 - 5x + y
$$

 $\begin{pmatrix} 1 & 6y+5 \\ 3x^2-5 & 1 \end{pmatrix}$ 

 $\begin{pmatrix} 1 & 5 \\ -5 & 1 \end{pmatrix}$ 

 $2 = 2$ 

אנו מעוניינים להבין את התנהגות המערכת קרוב מאוד לראשית הצירים.

שרטטו מספר מסלולים (בין 1 ל4, כך שיבהירו שההתנהגות האיכותית של המערכת מובנת) המתחילים ליד ראשית הצירים.

- לא לשכוח חצים
- שימו לב למספרים על הצירים, ולמה כתוב ליד כל ציר.
	- לא צריך לצייר nullclines
	-

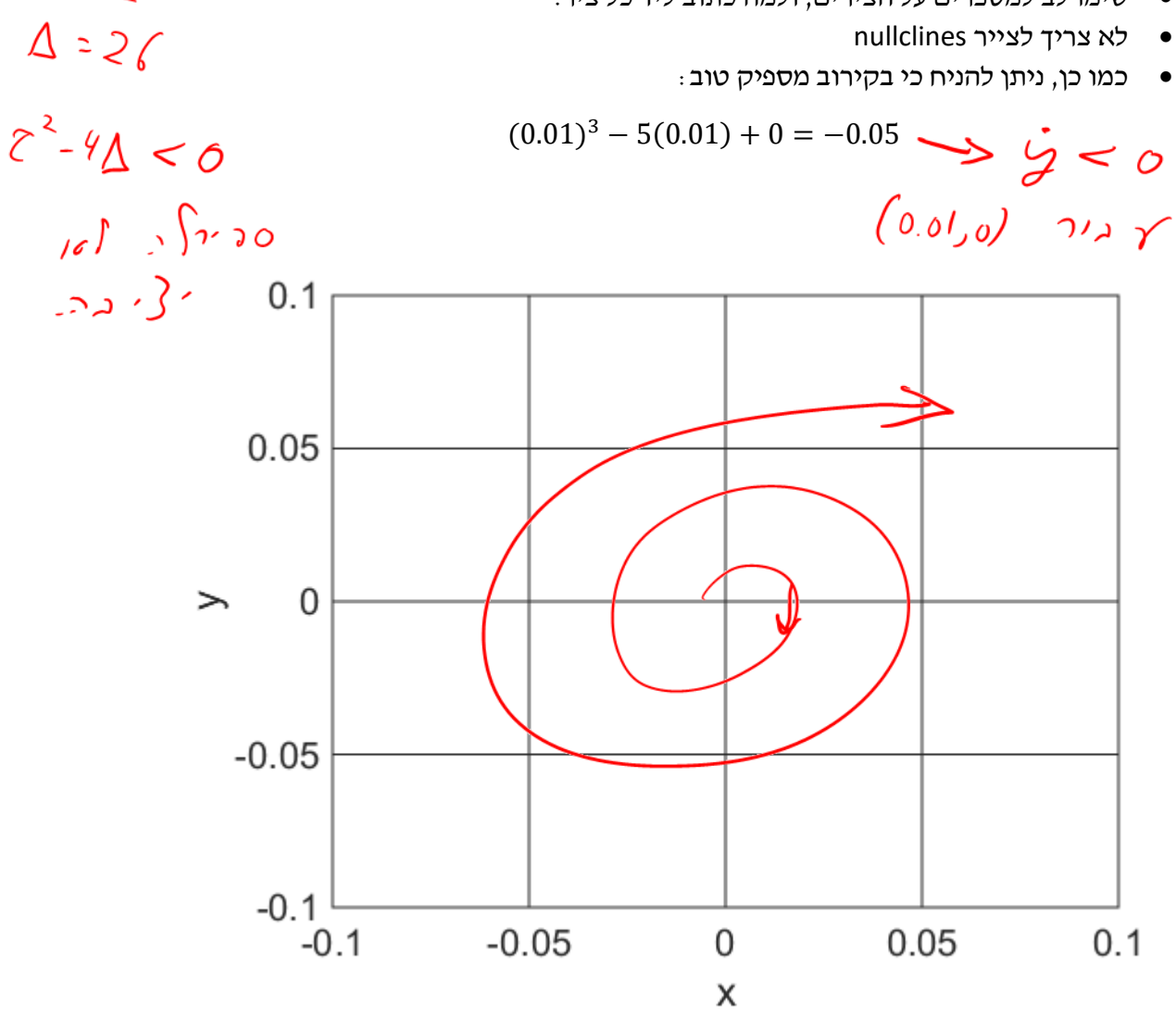

.2

נתונה המערכת הדינמית הבאה

$$
\dot{x}=f(x)
$$

 $f(x)$ ישרטטו פונקציה  $\int f(x)$ כך ש

- א. למערכת הדינמית יהיו שתי נקודות שבת יציבות ושתי נקודות שבת לא יציבות
	- ב. עבור תנאי התחלה 5=x, המערכת לא תגיע לאף נקודת שבת.
		- ג. עבור תנאי התחלה 0=x, המערכת תגיע לנקודת שבת.
	- קיראו היטב את הגדרת המערכת הדינמית והדרישות לפני השרטוט!
		- שימו לב למספרים על הצירים.

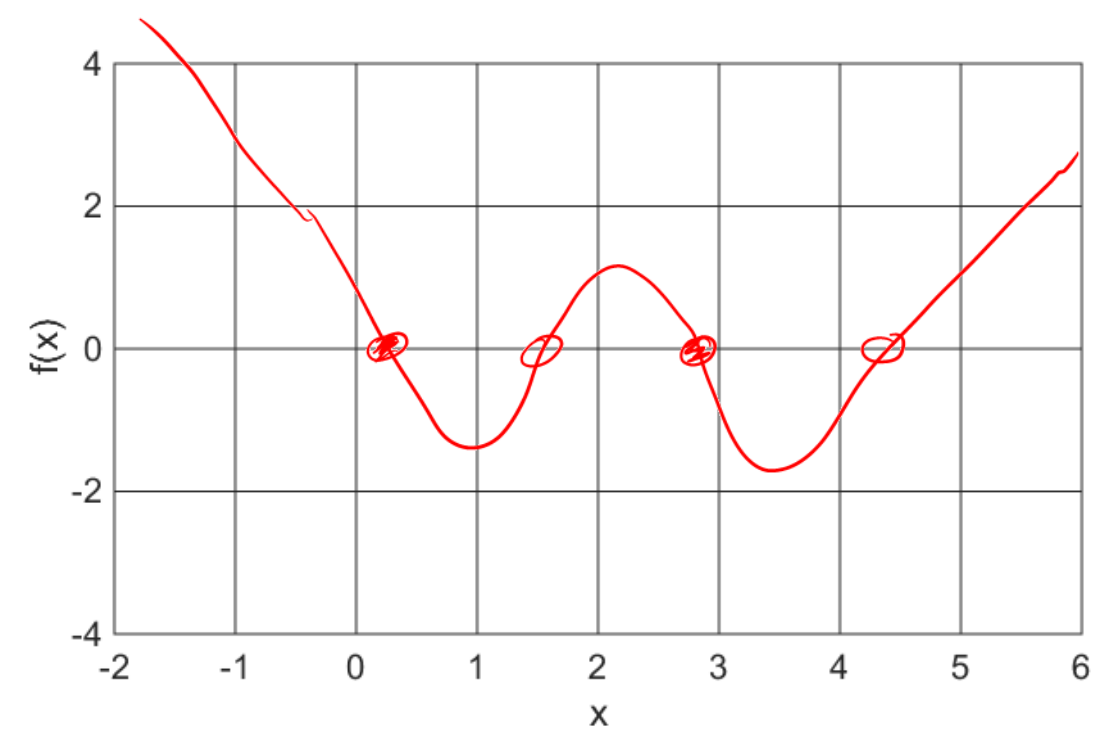